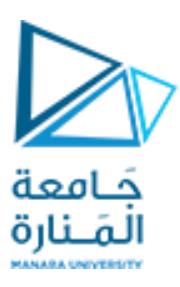

### **جامعة املنارة**

### **كلية: الهندسة**

### **قسم: الهندسة املعلوماثية**

## **اسم املقرر: الخوارزميات وبنى املعطيات2**

## **رقم الجلسة )ألاولى(**

### **عنوان الجلسة**

# **توثيل البياى Graph Representations**

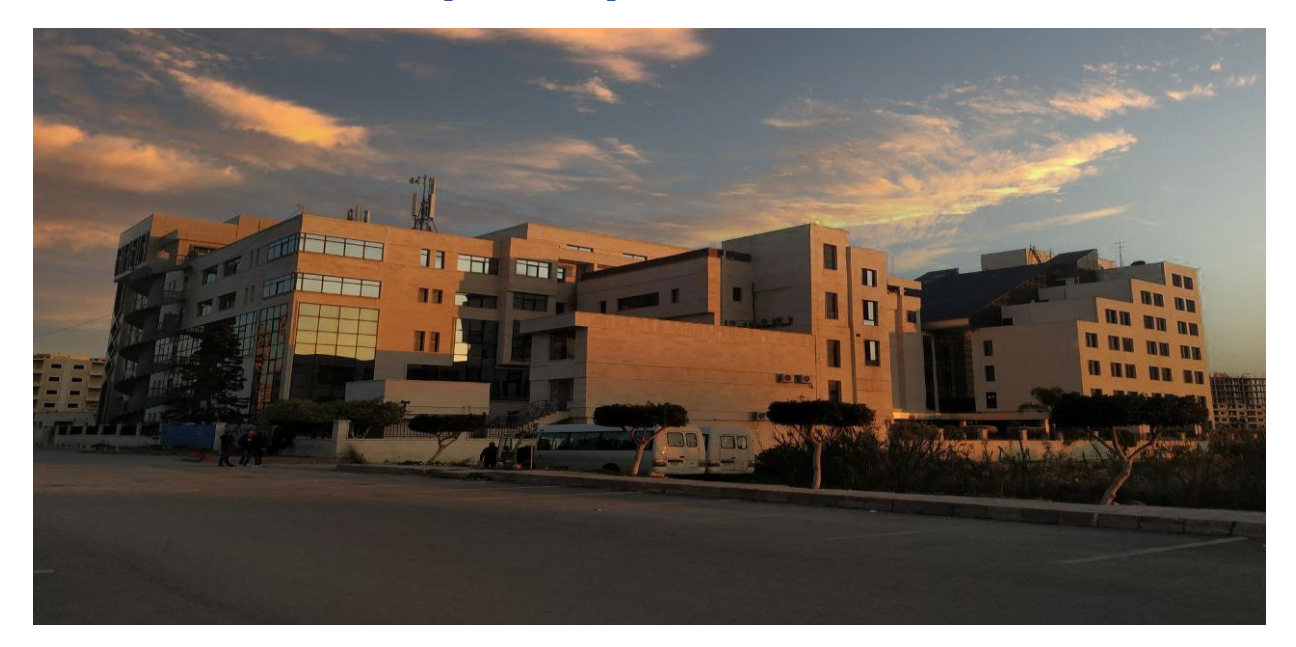

**الفصل الدراس ي الثاني العام الدراس ي -2223 2224**

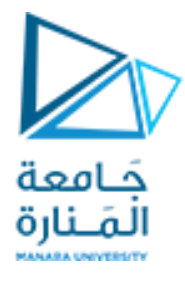

**توثيل البياى**

**الغاية هي الجلسة:**

✔ تمثيل البيان باستخدام مصفوفة التجاور و قوائم التجاور .

ثنفيذ الكىد الخاص بحمثيل البيان بقىائم الحجاور .

**تعريف البياى :**

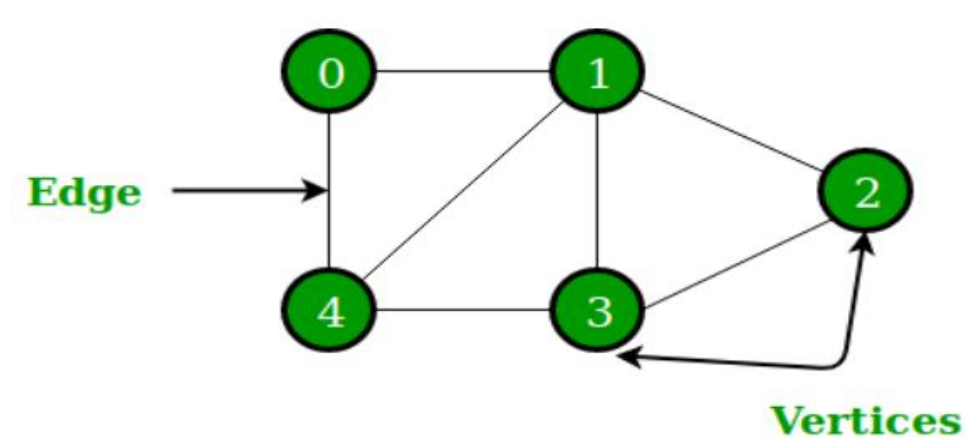

يحم جعزيف البيان G بالثنائية (E,V=(G ، حيث ثمثل V مجمىعة رؤوس البيان ، و E مجمىعة حىاف البيان .

#### **البياى الووجه و الغير هوجه Graph Undirected and graph Directed :** يمثل البيان في الشكل (a (بيان غير مىجه ، أما البيان في الشكل (b (فهى بيان مىجه .

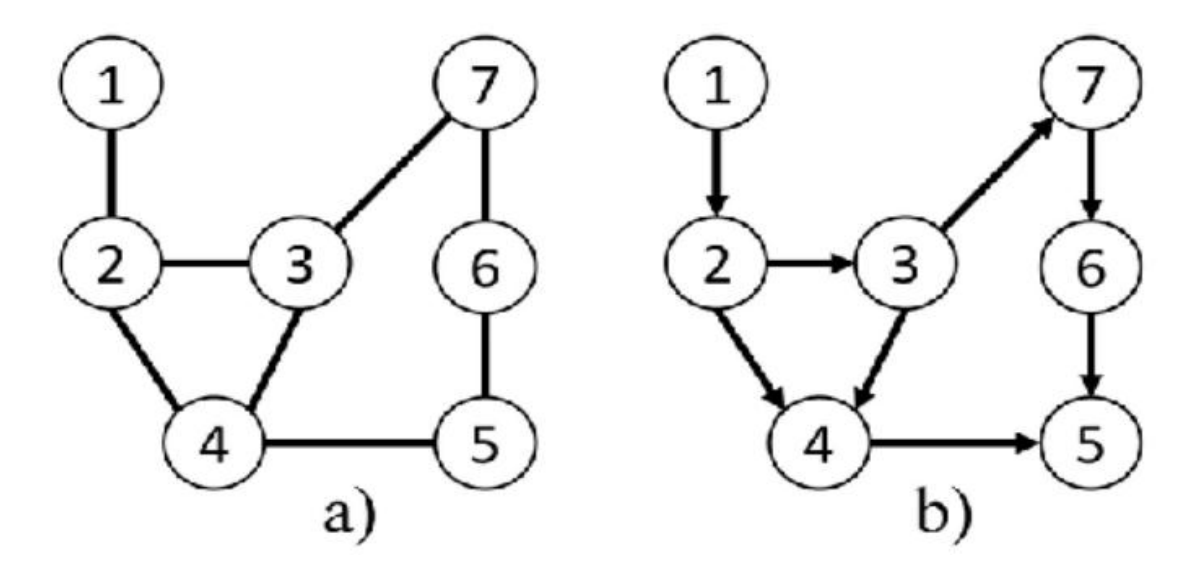

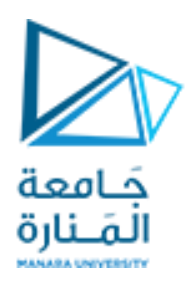

#### **البياى الووزوى و الغير هوزوى Graph Unweighted and graph Weighted :**

Weighted graph

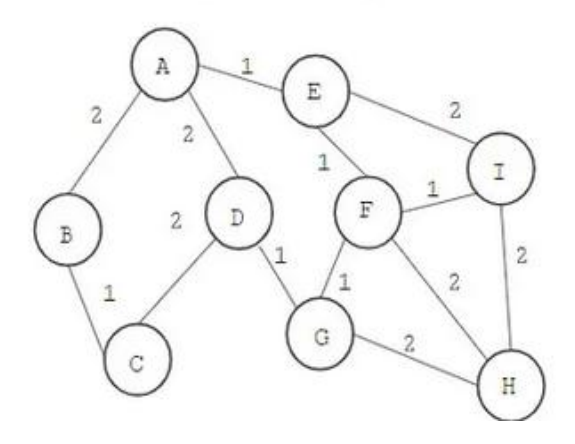

Unweighted graph

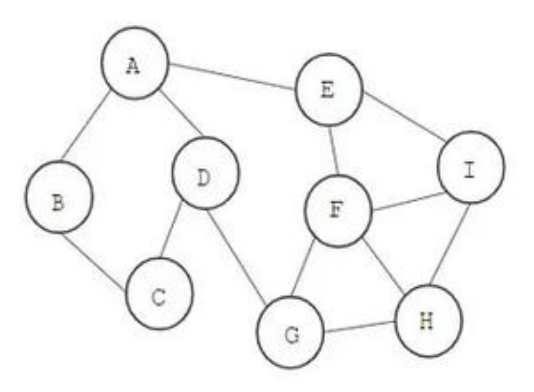

## **توثيل البياى:**

يتم تمثيل البيان بطريقتين:

**.1 التمثيل بمصفوفة التجاور Matrix Adjacency**

**ثمرين1 :** قم بحمثيل البيان بمصفىفة الحجاور .

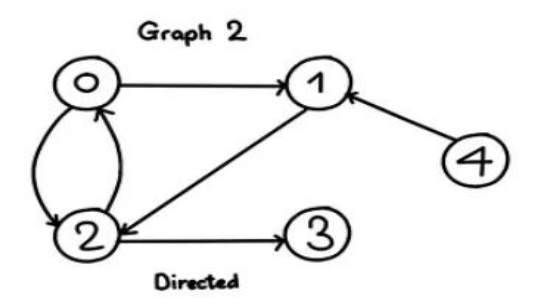

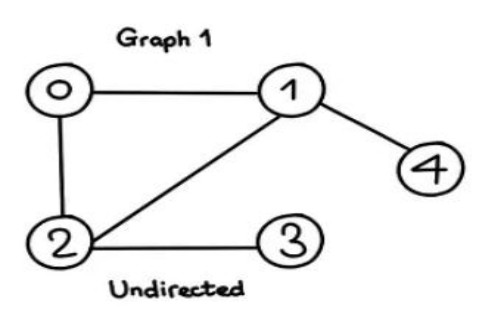

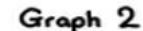

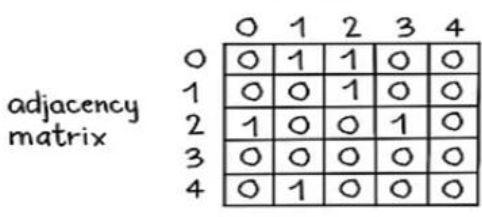

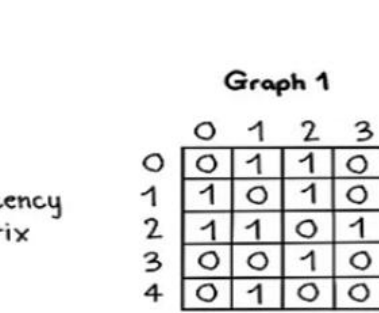

 $\overline{4}$ 

 $\overline{\circ}$ 

 $\overline{1}$ 

 $\overline{\circ}$ 

 $rac{1}{\circ}$ 

 $\frac{1}{\circ}$ 

 $\overline{\circ}$  $\overline{1}$ 

adjacency<br>matrix

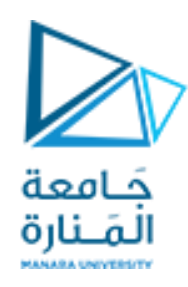

#### **.2 التمثيل بقوائم التجاور Lists Adjacency**

**ثمرين:2** ليكن لدينا البيان الحالي واملطلىب : قم بحمثيل البيان باسحخدام مصفىفة الحجاور وقىائم الحجاور.

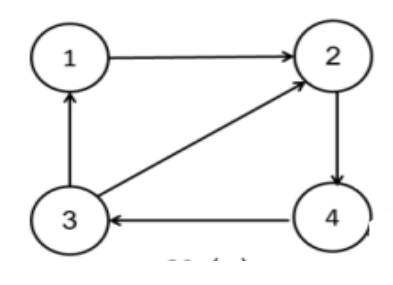

**مصفوفة التجاور للبيان :**

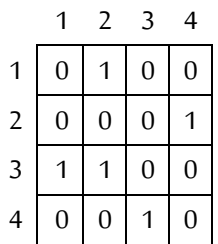

**قو ائم التجاور للبيان :**

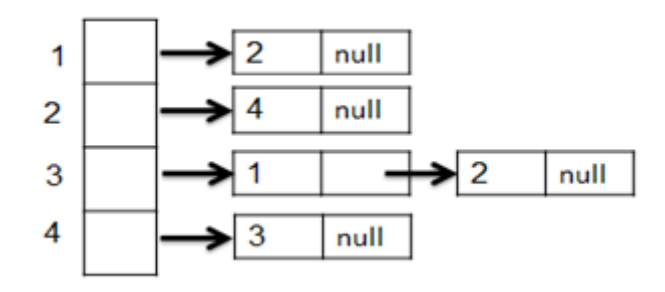

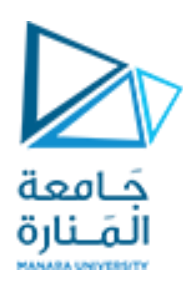

**ثمرين 3 :** قم بحمثيل البيان الحالي باسحخدام مصفىفة الحجاور وقىائم الحجاور.

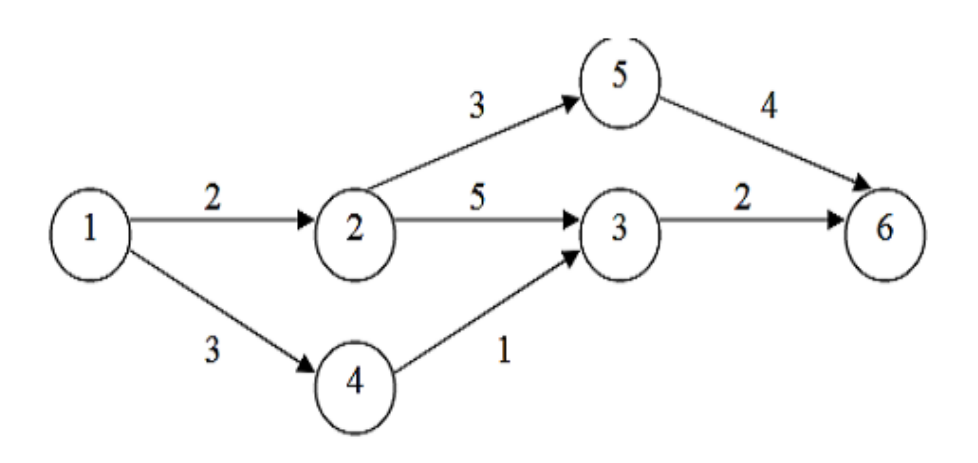

**مصفوفة التجاور للبيان :**

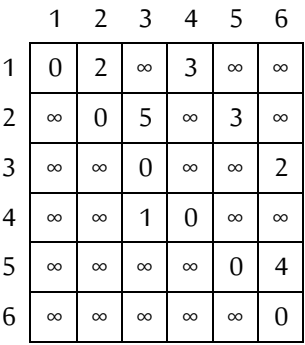

**قو ائم التجاور للبيان :**

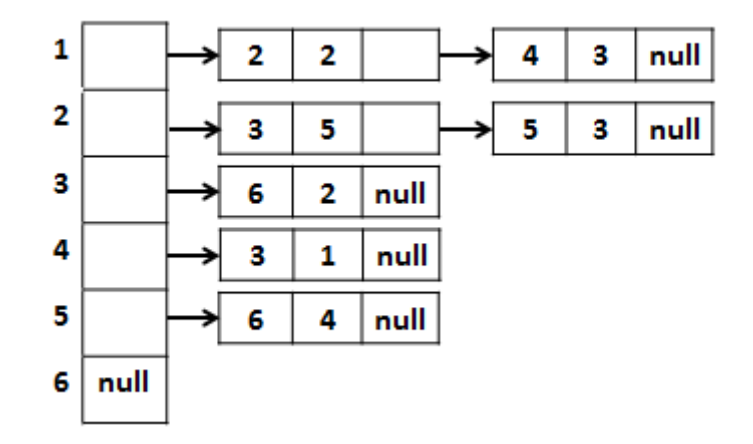

| P a g e **5**

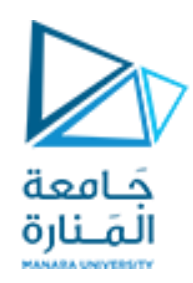

**ثمرين 4 :** ليكن لدينا بيان يحىي 5 عقد ممثل بمصفىفة الحجاور الحالية، واملطلىب مثل البيان بقىائم الحجاور وارسم البيان .

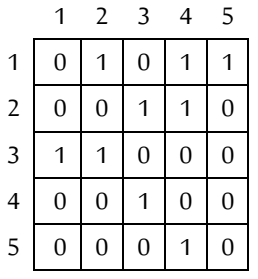

**قو ائم التجاور للبيان :**

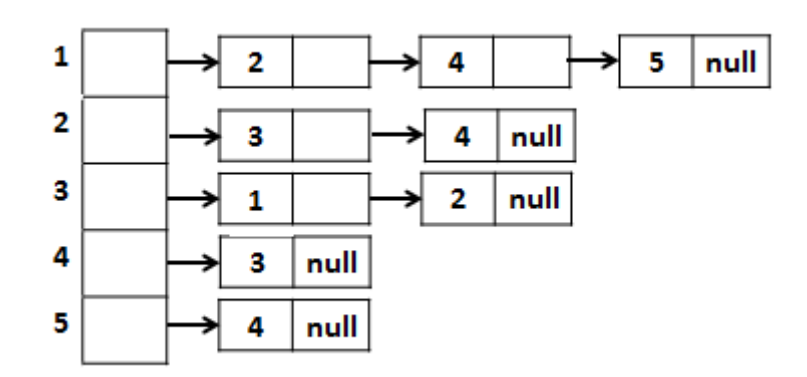

**البيان** :

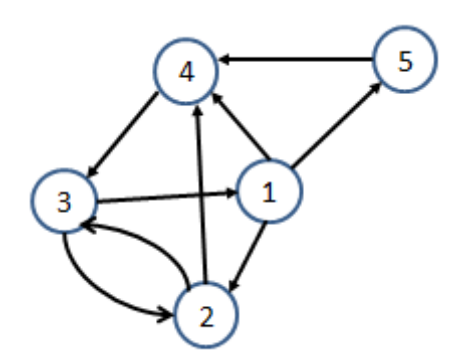

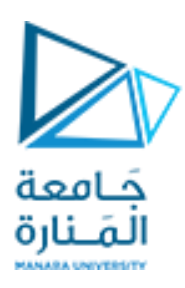

#### **البرًاهج الخاص بتوثيل البياى باستخدام قوائن التجاور :**

إن بنية المعطيات التي تستخدم لتمثيل قوائم التجاور برمجياً هي القوائم الوصلية linked list . ً

```
#include <iostream>
using namespace std;
// stores adjacency list items
struct adjNode {
     int val;
     adjNode* next;
};
// structure to store edges
struct graphEdge {
    int start ver, end ver;
};
class DiaGraph{
     // insert new nodes into adjacency list from given 
graph
     adjNode* getAdjListNode(int value, adjNode* head) {
        adjNode* newNode = new adjNode; newNode->val = value;
         // point new node to current head
        newNode->next = head; return newNode;
     }
       // number of nodes in the graph
public:
     adjNode **head;
     int N;
     //adjacency list as array of pointers
     // Constructor
     DiaGraph(graphEdge edges[], int n, int N) {
         // allocate new node
        head = new adjNode*[N+1];
        this->N = N; // initialize head pointer for all vertices
        for (int i = 1; i \leq N; ++i)
            head[i] = NULL; // construct directed graph by adding edges to it
        for (int i =0; i < n; i++) {
            int start ver = edges[i].start ver;
```
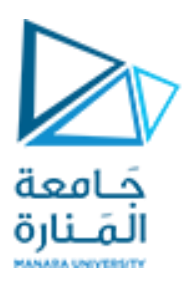

```
int end ver = edges[i].end ver;
              // insert in the beginning
             adjNode* newNode = getAdjListNode (end ver,
head[start ver]);
              // point head pointer to new node
             head[start ver] = newNode;
 }
     }
};
// print all adjacent vertices of given vertex
void display_AdjList(adjNode* ptr, int i)
{
    cout <<"adjacency list of vertex(" <<i<<"): ";
    while (ptr != NULL) {
        cout \lt\lt "(" \lt\lt\lt i \lt\lt\lt ", " \lt\lt\lt ptr->val \lt\lt\lt ") ";
        ptr =ptr->next; }
     cout << endl;
}
// graph implementation
int main()
{
     // graph edges array.
    qraphEdge edges[] = \{(1,2), (1,3), (2,1), (3,2)\};// (x, y) \rightarrow edge from x to y
    int N = 3; // Number of vertices in the graph
     // calculate number of edges
    int n = sizeof(edges)/sizeof(edges[0]);
     // construct graph
     DiaGraph diagraph(edges, n, N);
     // print adjacency list representation of graph
     cout<<"Graph adjacency list "<<"(start_vertex, 
end vertex): "<<endl<<endl;
    for (int i = 1; i < N+1; i++)\left\{\begin{array}{ccc} & & \\ & & \end{array}\right\} // display adjacent vertices of vertex i
        display AdjList(diagraph.head[i], i);
 }
     return 0;
}
```
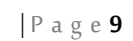

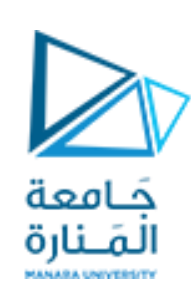

### **ثمرين غيرمحلول:**

: ليكن لدينا بيان يحىي 7 عقد ممثل بمصفىفة الحجاور الحالية :

#### و املطلىب :

- A. مثل البيان بقىائم الحجاور .
	- B. ارسم البيان .

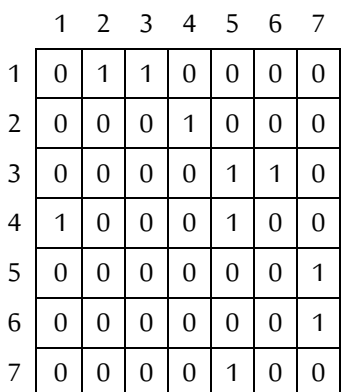